## Program Akvárium

Vytvořte akvárium. V akváriu plavou ryby různých druhů.

- 1. Vyberte si vhodné pozadí scény
- 2. Vytvořte postavu jedné ryby a naprogramujte její pohyb po akváriu.
- 3. Vytvořte ryby různých tvarů i velikostí. Nakopírujte několik ryb a upravte jejich kostýmy.
- 4. Naprogramujte různé reakce na kliknutí na rybu
	- a. ryba něco řekne
	- b. ryba zmizí
	- c. ryba se roztočí
	- d. ryba se zvětší
	- e. ryba spadne na dno
	- f. vymyslete si něco vlastního

Vylepšení programu pro zkušené:

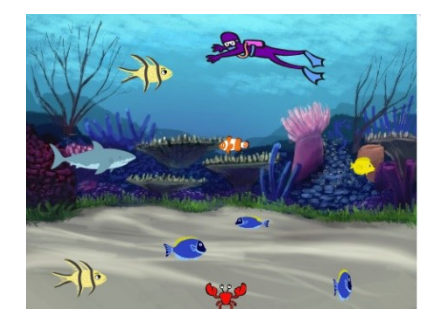

- 5. Ryba plave od okraje k okraji (u okraje se otočí a plave na druhou stranu). Dej si pozor, aby ryba neplavala břichem vzhůru.
- 6. Ryba plave pouze zleva doprava, doplave ke kraji a objeví se znovu na začátku
- 7. Ryba doplave ke kraji a objeví se u druhého kraje na náhodné hladině (= náhodně daleko ode dna)
- 8. Naprogramujte rybu, která po kliknutí vypustí bublinu vzduchu, která stoupá nahoru
- 9. V akváriu je potápěč, který chytá ryby. Dotkne se ryby a ryba zmizí. Po stisku mezerníku se zase všechny ryby objeví.

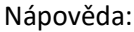

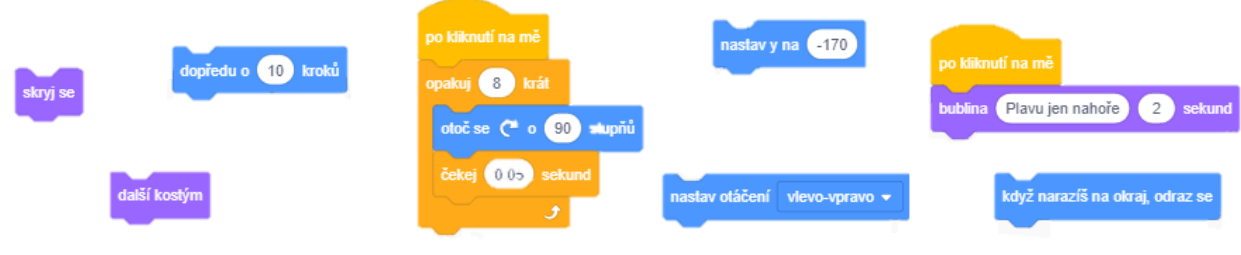

## Autor úlohy: Lenka Forstová